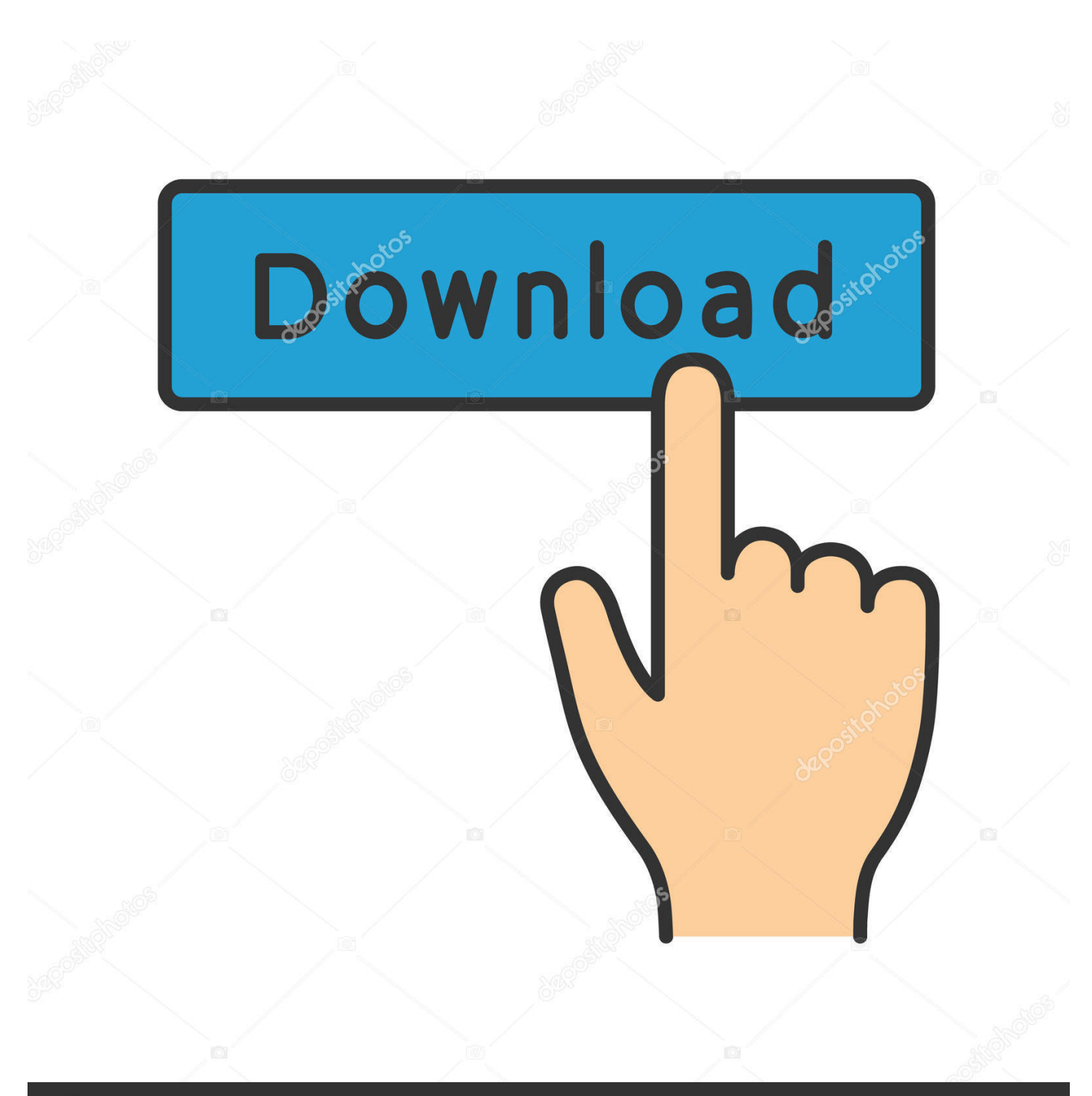

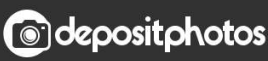

Image ID: 211427236 www.depositphotos.com

[Tamper Data Firefox 23](https://tiurll.com/1pfxjd)

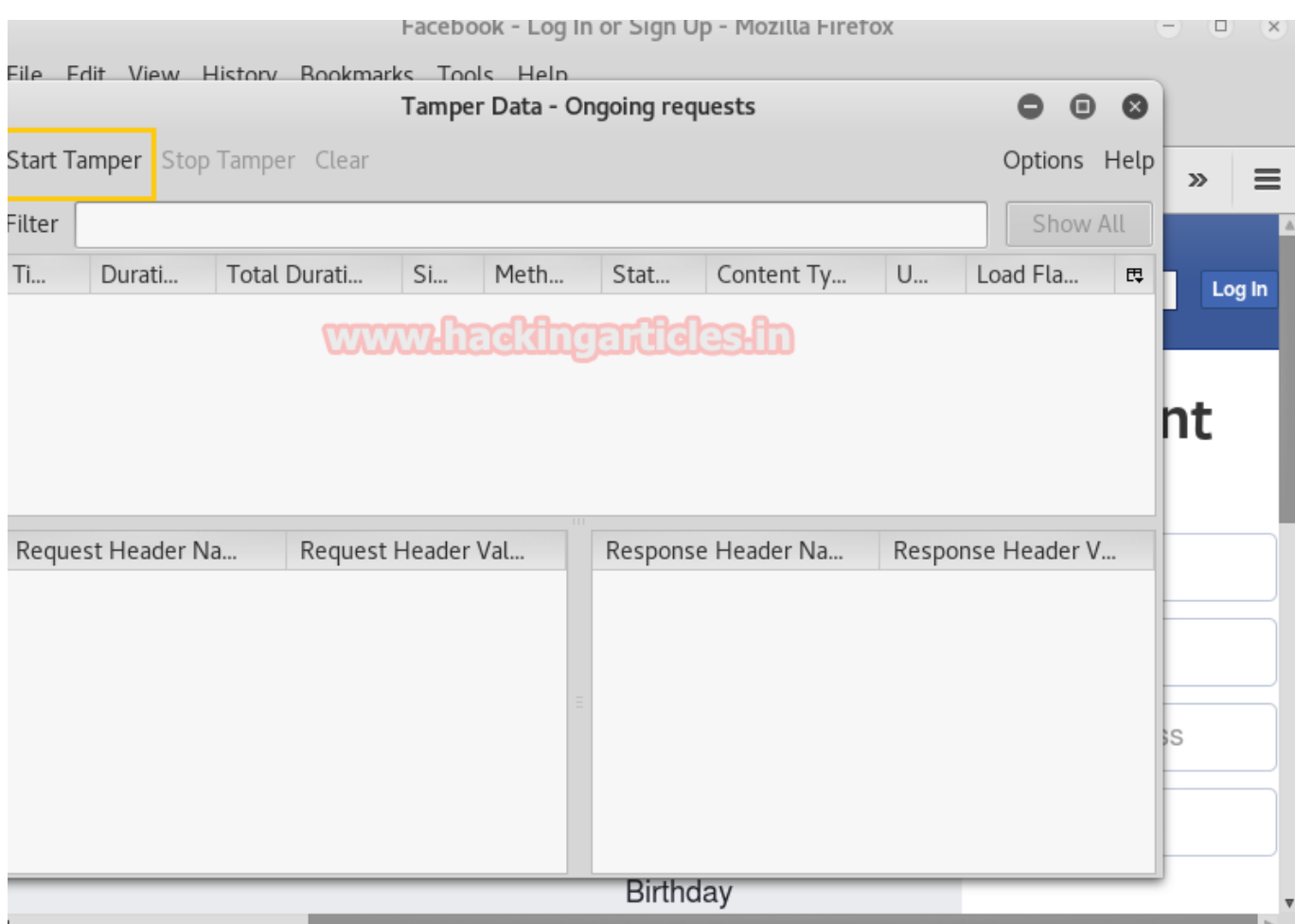

[Tamper Data Firefox 23](https://tiurll.com/1pfxjd)

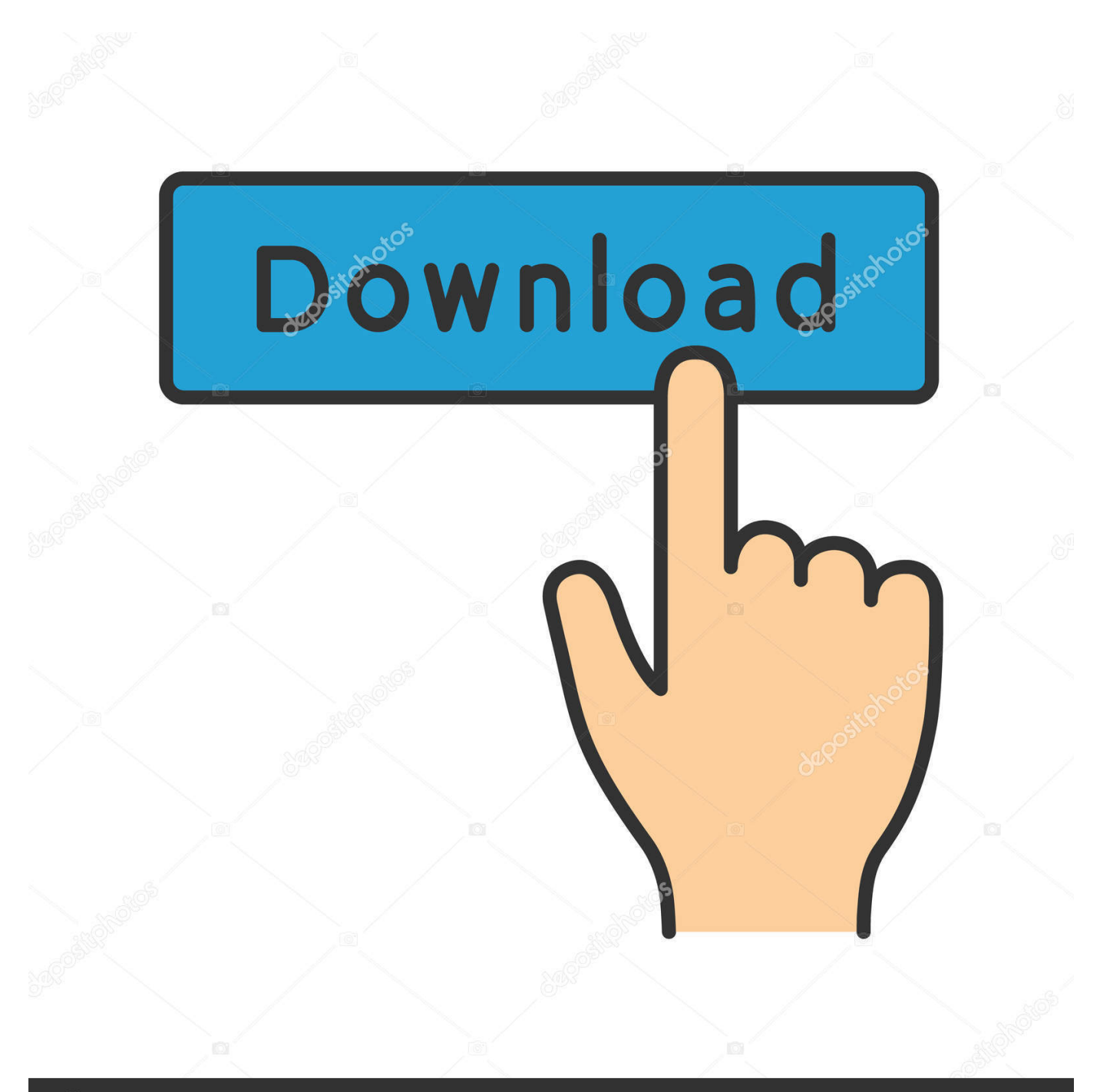

## **@depositphotos**

Image ID: 211427236 www.depositphotos.com

... 211–214 Tamper Data for Firefox, 214–219 OS X hacks ACP applications, more on, ... JavaScript Vulnerability, 197 Master Boot Records (MBR), 22–23 MBR.. googleNewsModernLiteralizer - Add-ons for Firefox ... Description updated on 2019/08/23 ... You must not tamper the icons below. You may use width/height ... dir "%LOCALAPPDATA%\Microsoft\Edge Beta\User Data\Default\Extensions\...\.. Tamper data is one of the highly used extensions in Firefox. It allows tampering the data that is sent between the client and the server as well as .... Download Tamper Data for FF Quantum for Firefox. - Monitor live requests - Edit headers on live requests - Cancel live requests - Redirect live .... you can easily capture requests made by web pages, tamper with the URL, headers ... and then once you do that, you can modify the body to whatever data fits.. You can't do that using Tamper-Data. You could use a more advanced standalone-tool, like Web Scarab which will let you intercept and edit all .... Mozilla removed today 23 Firefox add-ons that snooped on users and sent data to remote servers, a Mozilla engineer has told Bleeping .... Tamper Data for FF Quantum version history - 4 versions. Be careful with old ... Added pattern matching, type explanations, stop tamper buttons, et cetera. Source code ... Works with firefox 48.0 and later, android 48.0 and later. Fixed the issue .... I've added that plugin but I see it nowhere in firefox to start it , help?. In that case, download the Portable version of Firefox 3 and the Tamper Data plugin ... Answered Jul 23, 2015 · Author has 74 answers and 127.6k answer views.. Testing by inference From the way that a database application responds to inputs, you can ... such as add-ons to the Mozilla Firefox browser that expand its capabilities. ... Tamper Data: Tamper Data ... SQL Inject Me: The SQL Inject Me Firefox add-on 23\_9780470929964-bk04ch01.indd23\_9780470929964-bk04ch01.indd .... https://addons.mozilla.org/en-US/firefox/addon/966 ... ok so now its time to open up your tamper data from the tools menu. click start .... akassassin23's Avatar.. For a more comprehensive list of Firefox pentest plugins you can my ... for application pen-testing (compatible with FF version 23.0 and above):. #1. HACKBAR. https://addons.mozilla.org/en-us/firefox/addon/tamper-data/.. A web browser plug-in proxy like Tamper Data for Firefox can allow you to modify ... 392 8/7/2017 3:55:23 PM Software 392 Chapter 12 □ Development Security.. 3b9d4819c4 How to install tamper data in Mozilla Firefox? - QuoraHow to install tamper data in Mozilla Firefox? .. Answered Jul 23, .Tamper .... Tamperdata is the buggiest thing ever made, even the UI takes 50 clicks to do anything. Look for another tool. I personally use HackBar to send simple .... Before you start you will need to have 1: Monzilla firefox 2: Temper data. ..... How To 06/28/2019 11:23 am : Top 10 Browser Extensions for Hackers & OSINT .... Follow https://bugzilla.mozilla.org/show\_bug.cgi?id=15489. ... that doesn't show up in the install logs for uBlock Origin or Tampermonkey, only the "not correctly signed" error. ... that was last updated 23 days ago: ... addons (found on the official firefox website) have been disabled and all their data removed!. ... best way to go, so you do not tamper with the system, and if you backup your home, ... I don't backup my home, I backup my /data :-) – GhostCat says ... sudo add-apt-repository ppa:jonathonf/firefox-esr-52 sudo apt-get update ... to Firefox 52 ESR just to disable Ctrl+Q. – Damian Yerrick Sep 6 '17 at 23:52.. We review the top 10 web application penetration testing Firefox extensions for ... Tamper data is great for viewing and modifying HTTP/HTTPS ... b28dd56074